## Nr 1/2024

## Protokoll fört vid möte med styrelsen för Kapellskärs Hamn AB Torsdagen den 7 mars 2024, styrelsemötet genomförs digitalt

Justerat .....

|           | ••••• | <br>••••• |
|-----------|-------|-----------|
| Jens Holn | n     |           |

..... Ann-Charlotte Lindblad-Söderman

Närvarande:

| Ordföranden<br>Vice ordföranden<br>Övriga ledamöter<br>(eller som ledamöter<br>tjänstgörande suppleanter) | Jens Holm<br>Ann-Charlotte Lindblad-Söderman<br>Ulla Sjöberg<br>Joanna Abrahamsson<br>Johan Nilsson<br>Lars Jilmstad<br>Ulrika Falk                                           |
|----------------------------------------------------------------------------------------------------|----------------------------------------------------------------------------------------------------|
| Suppleanter                                                                                               | Roland Brodin<br>Olle Jansson<br>Terese Nordberg<br>Filippa Bergin<br>Lilly Engfeldt                                                                                          |
| Övriga                                                                                                    | Magdalena Bosson, VD<br>Sandra Gegerfelt<br>Åse Geschwind<br>Louise Hyltander<br>Alexandra Lindström<br>Anders Nordlund<br>Camilla Strümpel<br>Johan Wallén<br>Sebastian Zaar |

# § 1 Mötets öppnande

Ordföranden förklarade mötet öppnat och hälsade Ann-Charlotte Lindblad-Söderman välkommen till styrelsen för Kapellskärs Hamn AB.

# § 2

## Val av protokolljusterare

Att jämte ordföranden justera dagens protokoll utsågs Ann-Charlotte Lindblad-Söderman.

# § 3

# Föregående protokoll

Protokoll nr 4 från mötet den 14 december 2023 anmäldes.

Denna anmälan lämnades utan erinran.

# § 4

Årsredovisning 2023 inklusive EY:s rapport över revision av årsbokslut samt lekmannarevisorns granskningsrapport inkl. granskningspromemoria 2023 m.m.

I ärendet förelåg skrivelse till styrelsen den 23 februari 2024.

Magdalena Bosson och Alexandra Lindström lämnade muntlig redovisning i ärendet.

## Styrelsen beslöt

att godkänna föreliggande förslag till årsredovisning samt framlägga densamma för
2024 års årsstämma för beslut om fastställelse av resultat- och balansräkning.

## § 5 Uppföljning av Stockholms Hamnars internkontrollplan för 2023

I ärendet förelåg skrivelse till styrelsen den 23 februari 2024.

Magdalena Bosson och Alexandra Lindström lämnade muntlig redovisning i ärendet.

## Styrelsen beslöt

att godkänna till tjänsteutlåtandet bilagd uppföljning av Stockholms Hamnars internkontrollplan för 2023.

## § 6 Utseende av styrelsens sekreterare

I ärendet förelåg skrivelse till styrelsen den 22 februari 2024.

#### Styrelsen beslöt

att till styrelsens sekreterare utse verksamhetsutvecklare Sandra Gegerfelt.

## § 7 Transparensdirektivet 2023

I ärendet förelåg skrivelse till styrelsen daterad den 23 februari 2024.

#### Styrelsen beslöt

att godkänna föreliggande förslag till transparensdirektiv samt ge uppdrag åt VD/Chef Ekonomi och affärsstöd att signera densamma samt framlägga för 2024 års årsstämma för beslut om fastställande.

## § 8 Rapporter

#### a) Muntlig lägesredovisning

Magdalena Bosson, Johan Wallén och Sebastian Zaar lämnade muntlig redovisning rörande pågående arbeten och uppdrag och informerade bl.a. om

- Information från mötet med kommunledningen och kommundirektörens ledningsgrupp i Norrtälje
- Finnlines nya fartyg togs emot i Stockholm
- Lägesrapport aktuella investeringsobjekt
- Uttalande mot jäv och korruption

## § 9 Övriga frågor

- **a.** Årsstämma: Onsdagen den 17 april 2024 kl. 11.00 (eventuellt med efterföljande lunch). Ombud måste delta men styrelsen förväntas/brukar inte delta.
- b. Nästa informationsmöte: Torsdagen den 14 mars kl. 09.00-10.30, "Säkerhet och Civil beredskap".

c. Nästa styrelsemöte: Onsdagen den 22 maj 2024 kl. 11.00 i Stockholm Norvik Hamn, Nynäshamn (vänligen notera platsen).

# § 10 Mötets avslutande

Ordföranden förklarade mötet avslutat.

Vid protokollet

Louise Hyltander

# Verifikat

Transaktion 09222115557512877762

# Dokument

**Protokoll KAPHAB nr 1 2024-03-07** Huvuddokument 4 sidor *Startades 2024-03-14 13:09:03 CET (+0100) av Louise Hyltander (LH) Färdigställt 2024-03-20 10:46:02 CET (+0100)* 

# Signerare

Louise Hyltander (LH) Stockholms Hamnar Personnummer 198809184867 louise.hyltander@stockholmshamnar.se +46707702717

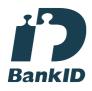

Namnet som returnerades från svenskt BankID var "Louise Karin Anna Hyltander" Signerade 2024-03-20 10:46:02 CET (+0100)

Ann-Charlotte Lindblad-Söderman (AL) Personnummer 194905026623 lotta.lindblad6@gmail.com

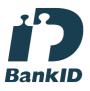

Namnet som returnerades från svenskt BankID var "ANN-CHARLOTTE LINDBLAD SÖDERMAN" Signerade 2024-03-20 10:43:56 CET (+0100) **Jens Holm (JH)** Personnummer 197104187898 jensholm13@gmail.com

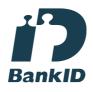

Namnet som returnerades från svenskt BankID var "Jens Bertil Holm" Signerade 2024-03-15 11:19:06 CET (+0100)

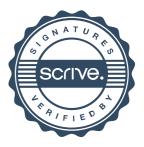

# Verifikat

Transaktion 09222115557512877762

Detta verifikat är utfärdat av Scrive. Information i kursiv stil är säkert verifierad av Scrive. Se de dolda bilagorna för mer information/bevis om detta dokument. Använd en PDF-läsare som t ex Adobe Reader som kan visa dolda bilagor för att se bilagorna. Observera att om dokumentet skrivs ut kan inte integriteten i papperskopian bevisas enligt nedan och att en vanlig papperutskrift saknar innehållet i de dolda bilagorna. Den digitala signaturen (elektroniska förseglingen) säkerställer att integriteten av detta dokument, inklusive de dolda bilagorna, kan bevisas matematiskt och oberoende av Scrive. För er bekvämlighet tillhandahåller Scrive även en tjänst för att kontrollera dokumentets integritet automatiskt på: https://scrive.com/verify

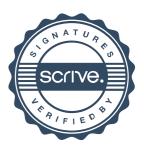